Министерство образования и науки Российской Федерации

Федеральное государственное бюджетное образовательное учреждение высшего образования «Комсомольский-на-Амуре государственный университет»

Кафедра «Кораблестроение»

**УТВЕРЖДАЮ** Тервый проректор **Н.В. Макурин**  $QS$  $20/\mathcal{Z}_\Gamma$ .

### РАБОЧАЯ ПРОГРАММА

#### дисциплины «Технологии оптимизации перевозок»

основной профессиональной образовательной программы подготовки бакалавров по направлению 23.03.01 «Технология транспортных процессов» профиль «Организация перевозок и управление в единой транспортной системе»

Форма обучения

заочная

Технология обучения традиционная

2018г.

7 5a 8 a

Автор рабочей программы к.э.н., доцент

СОГЛАСОВАНО

Директор библиотеки

Заведующий кафедрой «Кораблестроение»

Заведующий выпускающей кафедрой «Кораблестроение»

Декан факультета заочного и дистанционного обучения

Начальник учебно-методического управления

И.Д. Овчийников  $O(3)$ 04  $207 \overline{u}$ 

И.А. Романовская  $0.35$  $O<sup>\varphi</sup>$  $20/7$ .  $\overline{\langle}$ 

**Н.А. Тарануха**  $\frac{1}{8}$  $207\overline{f}_{\Gamma}$ .  $\rightarrow$ 04

Н.А. Тарануха  $\langle\langle 0 \rangle\rangle$ 04 204r.

М.В. Семибратова 20 代.  $O\not\varphi$  $\langle (09)$ 

Е.Е. Поздеева  $\overline{\langle\langle 19 \rangle \rangle}$ 2017元  $\phi$ y

 $\overline{2}$ 

# **Введение**

Рабочая программа дисциплины «Технологии оптимизации перевозок» составлена в соответствии с требованиями федерального государственного образовательного стандарта, утвержденного приказом Министерства образования и науки Российской Федерации от 06.03.2015 № 165, и основной профессиональной образовательной программы подготовки бакалавров по направлению 23.03.01«Технология транспортных процессов».

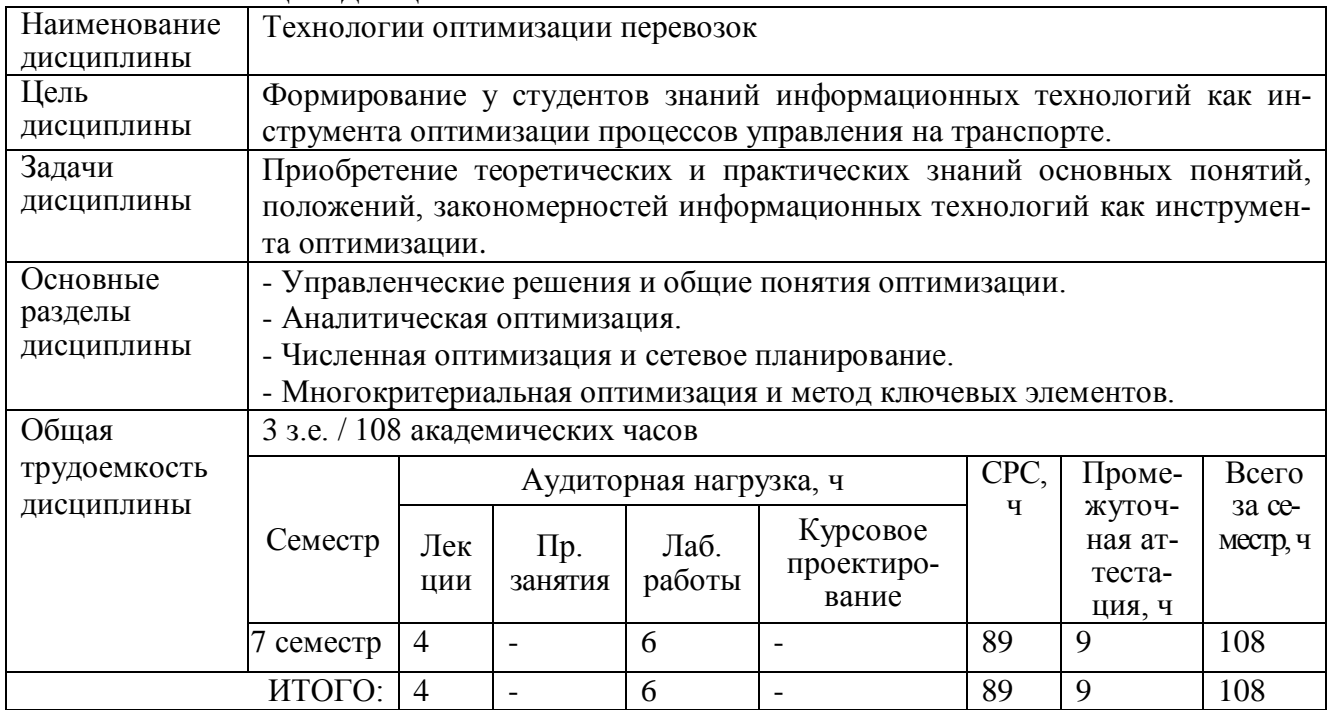

#### **1 Аннотация дисциплины**

# **2 Перечень планируемых результатов обучения по дисциплине (модулю), соотнесенных с планируемыми результатами образовательной программы**

Дисциплина **«**Технологии оптимизации перевозок**»** нацелена на формирование компетенций, знаний, умений и навыков, таблица 1.

| 1001114W<br>romnoronann, эншигл, умення, навыки |                                               |                            |                                         |  |
|-------------------------------------------------|-----------------------------------------------|----------------------------|-----------------------------------------|--|
| Наименование и шифр                             | Перечень формируемых знаний, умений, навыков, |                            |                                         |  |
| компетенции, в форми-                           | предусмотренных образовательной программой    |                            |                                         |  |
| ровании которой                                 |                                               |                            | Перечень навыков (с<br>указанием шифра) |  |
| принимает участие                               | Перечень знаний (с                            | Перечень умений (с         |                                         |  |
| дисциплина                                      | указанием шифра)                              | указанием шифра)           |                                         |  |
| ПК-18 Способность ис-                           | $3-1$ ( $HK-18-1$ )                           | $V-1(\Pi K-18-1)$          | $(IIK-18-1)$<br>$H-1$<br>навык          |  |
| пользовать современные                          | современные информа-                          | применять современные      | применять современные                   |  |
| информационные техно-                           | технологии<br>ционные                         | информационные техно-      | информационные техно-                   |  |
| инструмент<br>как<br>логии                      | как инструмент опти-                          | инструмент<br>как<br>логии | логии как<br>инструмент                 |  |
| оптимизации<br>процессов                        | процессов<br>мизации                          | процессов<br>оптимизации   | оптимизации процессов                   |  |
| управления в<br>транспорт-                      | управления<br>транс-<br>B                     | управления в транспорт-    | управления в транспорт-                 |  |
| ном комплексе.                                  | портном комплексе.                            | ном комплексе.             | ном комплексе.                          |  |

Таблица 1 – Компетенции, знания, умения, навыки

# **2 Место дисциплины (модуля) в структуре образовательной программы**

Дисциплина **«**Технологии оптимизации перевозок» изучается на 4 курсе в 7 семестре. Дисциплина входит в состав блока Б1 «Дисциплины (модули)», является основной и относится к вариативной части.

Для освоения дисциплины необходимы знания, умения, навыки, сформированные на предыдущих этапах освоения компетенции ПК-18 в процессе изучения дисциплин: «Информационные технологии на транспорте». Дисциплина «Технологии оптимизации перевозок» совместно с преддипломной практикой являются основой для успешного прохождения государственной итоговой аттестации на заключительном этапе освоения компетенции ПК-18.

Входной контроль не проводится.

# **4 Объем дисциплины в зачетных единицах с указанием количества академических часов, выделенных на контактную работу обучающихся с преподавателем (по видам учебных занятий) и на самостоятельную работу обучающихся**

Общая трудоемкость (объем) дисциплины составляет 3 зачетные единицы, 108 академических часов. Распределение объема дисциплины по видам учебных занятий представлено в таблице 2.

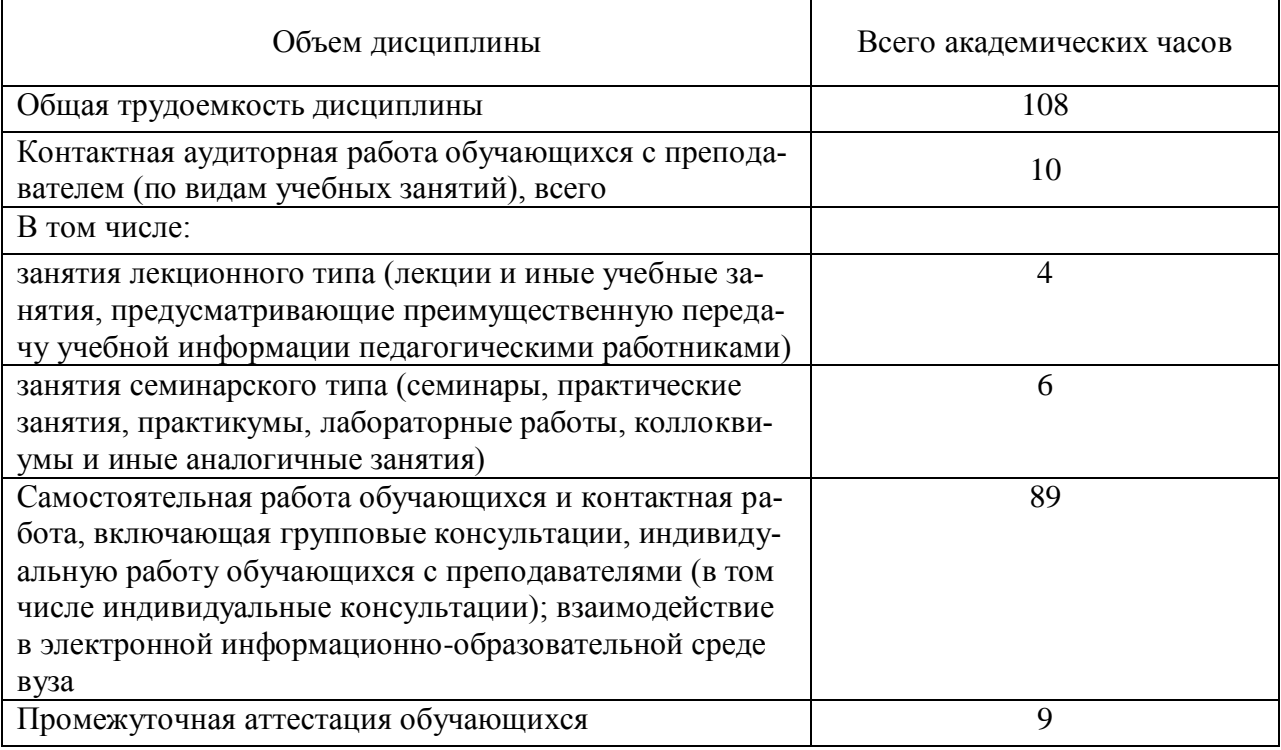

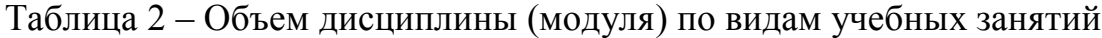

# **5 Содержание дисциплины (модуля), структурированное по темам (разделам) с указанием отведенного на них количества академических часов и видов учебных занятий**

| Наименование разделов, тем и                                                                                                    | Компонент<br>учебного<br>плана                                                                                       | Трудо-<br>емкость<br>(в часах) | Форма<br>проведе-<br>ния                                                                           | Планируемые (контро-<br>лируемые) результаты<br>освоения |                                                                                 |
|----------------------------------------------------------------------------------------------------|----------------------------------------------------------------------------------------------------|--------------------------------|----------------------------------------------------------------------------------------------------|----------------------------------------------------------|---------------------------------------------------------------------------------|
| содержание материала                                                                                                    |                                                                                                    |                                |                                                                                                    | Компе-                                                   | Знания, уме-                                                                    |
|                                                                                                    |                                                                                                    |                                |                                                                                                    | тенции                                                   | ния, навыки                                                                     |
|                                                                                                    | Раздел 1 Решения и общие понятия оптимизации                                                                         |                                |                                                                                                    |                                                          |                                                                                 |
| Тема: Управленческие решения<br>и понятия оптимизации.<br>- роль и принятие решений в<br>управлении;<br>- определение оптимизации, ви-<br>ды критериев и целевая функ-<br>ЦИЯ;<br>- математическое программиро-<br>вание, многообразие и класси-<br>фикация задач оптимизации. | Лекция                                                                                                    | 0,5                            | Тради-<br>ционная.                                                                                 | $\Pi K-18$                                               | $3-1$ ( $\text{IIK-18-1}$ )<br>$Y-1$ ( $\Pi K-18-1$ )<br>$H-1$ ( $\Pi K-18-1$ ) |
| Самостоятельная работа обучаю-<br>ЩИХСЯ                                                                                                    | Самостоя-<br>тельная ра-<br>бота обуча-<br>ющихся<br>(изучение<br>теоретиче-<br>ских разде-<br>лов) дис-<br>циплины) | 17                             | Чтение<br>основной<br>и допол-<br>нитель-<br>ной ли-<br>терату-<br>ры, кон-<br>спекти-<br>рование. | $\Pi K-18$                                               | $3-1$ ( $\text{IIK-18-1}$ )<br>$Y-1$ ( $TK-18-1$ )<br>$H-1$ ( $\Pi K-18-1$ )    |
| <b>ИТОГО</b>                                                                                                    | Лекции                                                                                                    | 0,5                            |                                                                                                    |                                                          |                                                                                 |
| по разделу 1                                                                                                    | Самостоя-<br>тельная ра-<br>бота обуча-<br>ющихся                                                                    | 17                             |                                                                                                    |                                                          |                                                                                 |
|                                                                                                    | Раздел 2 Аналитическая оптимизация                                                                                   |                                |                                                                                                    |                                                          |                                                                                 |
| Тема: Однокритериальная<br>аналитическая оптимизация.<br>- одномерная оптимизация без<br>ограничений,<br>многоэкстре-<br>мальность;<br>- многомерная оптимизация<br>без ограничений;<br>- многомерная оптимизация с<br>ограничениями в виде равенств<br>и неравенств.          | Лекция                                                                                                    | 0,5                            | Тради-<br>ционная.                                                                                 | $\Pi K-18$                                               | $3-1$ ( $\Pi$ K-18-1)<br>$Y-1$ ( $TK-18-1$ )<br>$H-1$ ( $HK-18-1$ )             |
| Однокритериальная аналити-<br>ческая оптимизация.                                                                                                    | Лаборатор-<br>ная работа<br>(JIP)                                                                                    | 3                              | Тради-<br>ционная<br>$(10 \text{ vac})$ ,<br>интерак-<br>тивное<br>$(24ac)$ .                      | $\Pi K-18$                                               | $3-1$ ( $\text{IIK-18-1}$ )<br>$Y-1$ ( $\Pi$ K-18-1)<br>$H-1$ ( $\Pi K-18-1$ )  |
| Однокритериальная аналити-<br>ческая оптимизация.                                                                                                    | Самостоя-<br>тельная ра-<br>бота обуча-                                                                              | 5                              | Чтение<br>основной<br>и допол-                                                                     | $\Pi K-18$                                               | $3-1$ ( $\text{IIK-18-1}$ )<br>$Y-1$ ( $TK-18-1$ )<br>$H-1$ ( $\Pi K-18-1$ )    |

Таблица 3 - Структура и содержание дисциплины (модуля)

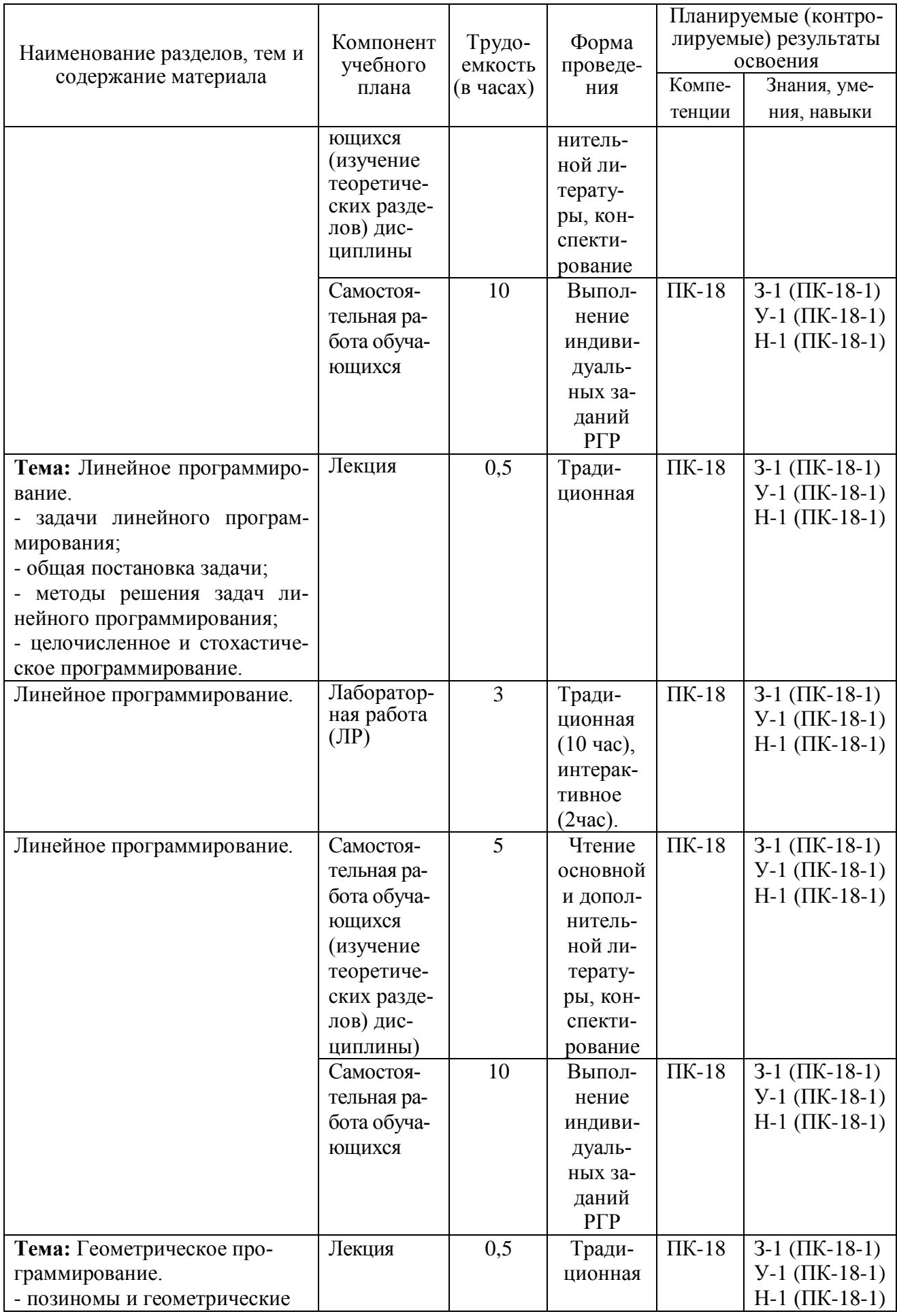

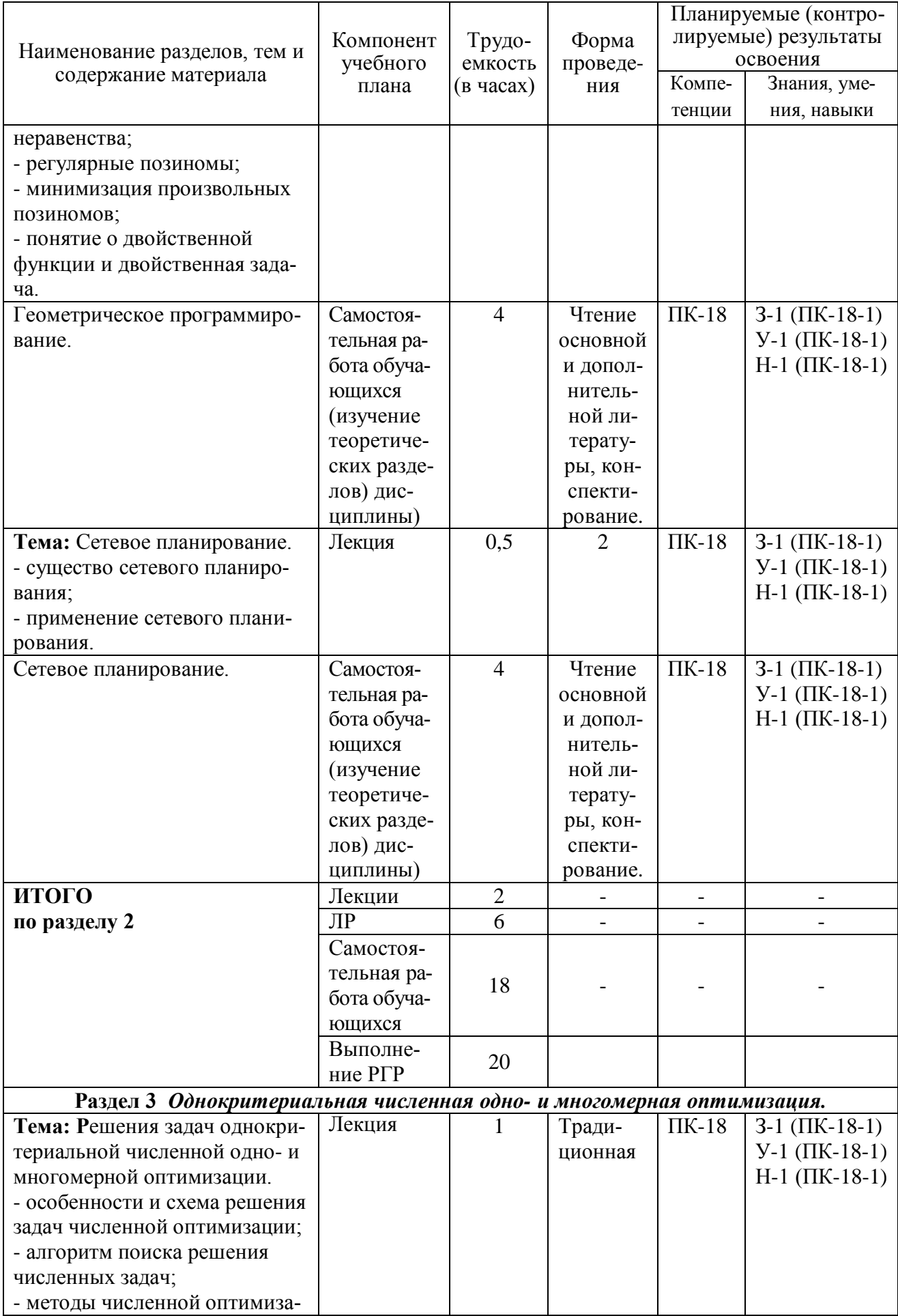

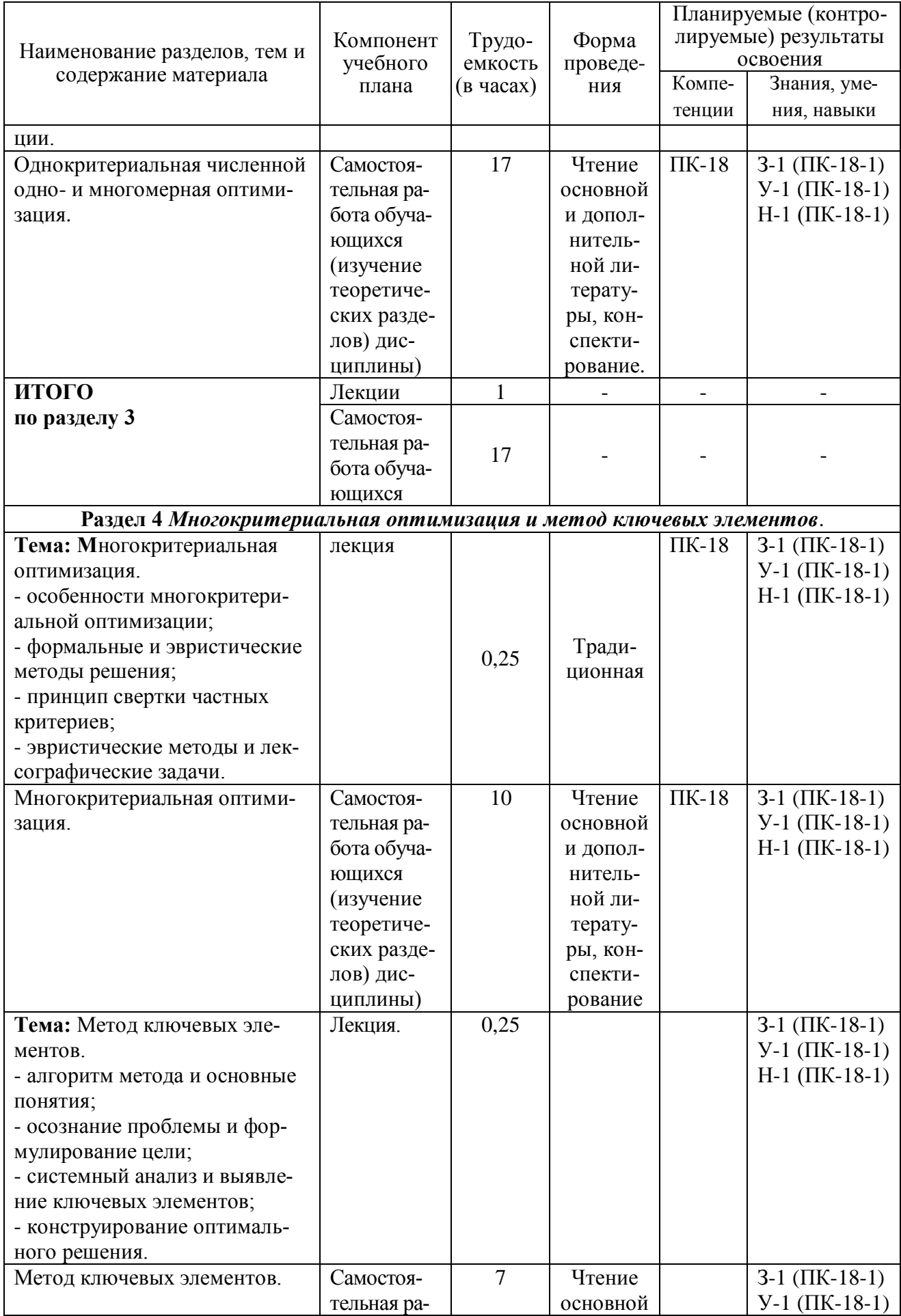

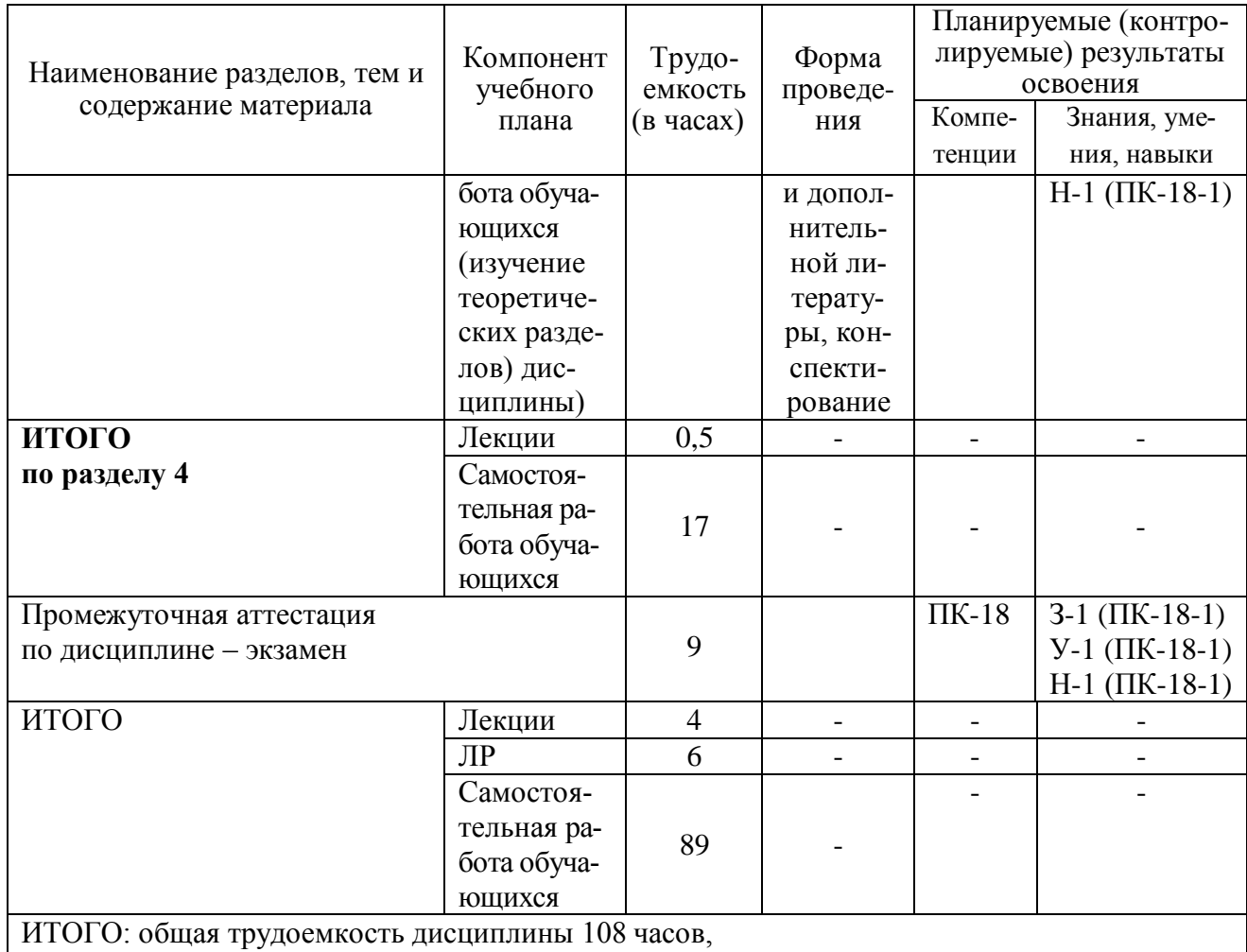

в том числе с использованием активных методов обучения 4 часа.

# 6 Перечень учебно-методического обеспечения для самостоятельной работы обучающихся по дисциплине

Самостоятельная работа обучающихся, осваивающих дисциплину «Технологии оптимизации перевозок», состоит из следующих компонентов: изучение теоретических разделов дисциплины; подготовка, оформление и защита расчётно-графической работы.

Для успешного выполнения всех разделов самостоятельной работы учащимся рекомендуется использовать следующее учебно-методическое обеспечение:

Овчинников И.Д. Принятие оптимальных решений на морском транспорте: учеб. пособие / И.Д. Овчинников. - Комсомольск-на-Амуре: ФГБОУ ВПО «КнГТУ», 2017. - 208 с.

Рекомендуемый график выполнения самостоятельной работы представлен в таблице 4.

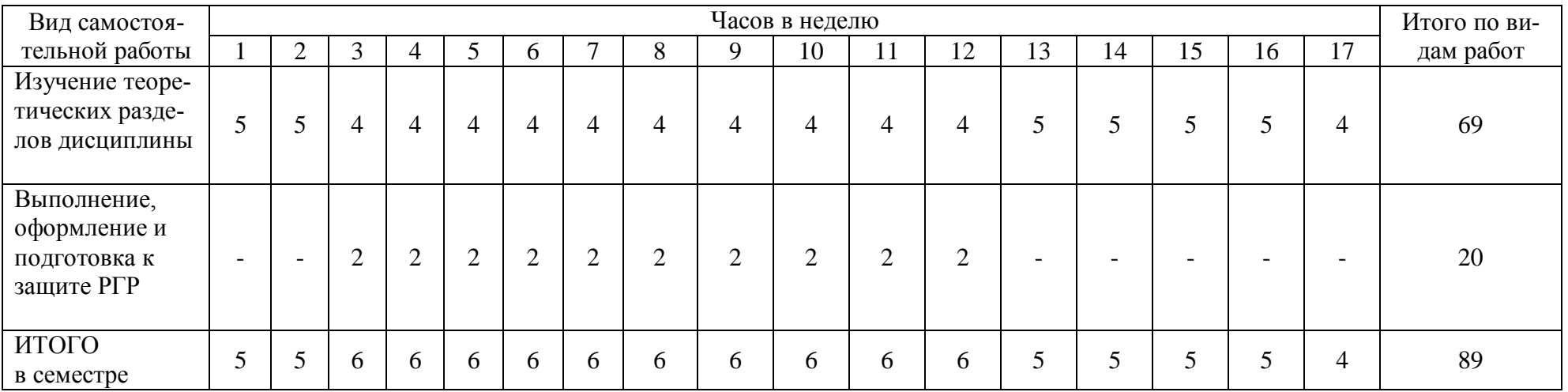

# Таблица 4 – Рекомендуемый график выполнения самостоятельной работы студентов

### *Общие рекомендации по организации самостоятельной работы*

Время, которым располагает студент для выполнения учебного плана, складывается из двух составляющих: одна из них - это аудиторная работа в вузе по расписанию занятий, другая - внеаудиторная самостоятельная работа. Задания и материалы для самостоятельной работы выдаются во время учебных занятий по расписанию, на этих же занятиях преподаватель осуществляет контроль самостоятельной работы, а также оказывает помощь студентам по правильной организации работы.

Правила оформления отчетов о выполнении практических, лабораторных работ, расчетно-графической работы приведены в документе РД 013-2016 «Текстовые студенческие работы. Правила оформления» (https://knastu.ru/media/files/page\_files/page\_425/omk/rd/RD\_013-2016\_izm.1.pdf)

Чтобы выполнить весь объем самостоятельной работы, необходимо заниматься по графику табл. 4. Начинать самостоятельные внеаудиторные занятия следует с первых же дней семестра. Первые дни семестра очень важны для того, чтобы включиться в работу, установить определенный порядок, равномерный ритм на весь семестр. Ритм в работе - это ежедневные самостоятельные занятия, желательно в одни и те же часы, при целесообразном чередовании занятий с перерывами для отдыха.

Начиная работу, не нужно стремиться делать вначале самую тяжелую ее часть, надо выбрать что-нибудь среднее по трудности, затем перейти к более трудной работе. И напоследок оставить легкую часть, требующую не столько больших интеллектуальных усилий, сколько определенных моторных действий (построение графиков и т.п.).

Следует правильно организовать свои занятия по времени: 50 минут работа; 5-10 минут перерыв; после 3 часов работы перерыв 20-25 минут. Иначе нарастающее утомление повлечет неустойчивость внимания. Очень существенным фактором, влияющим на повышение умственной работоспособности, являются систематические занятия физической культурой. Организация активного отдыха предусматривает чередование умственной и физической деятельности, что полностью восстанавливает работоспособность человека.

# 7. Фонд оценочных средств для проведения текущего контроля и промежуточной аттестации обучающихся по дисциплине (модулю)

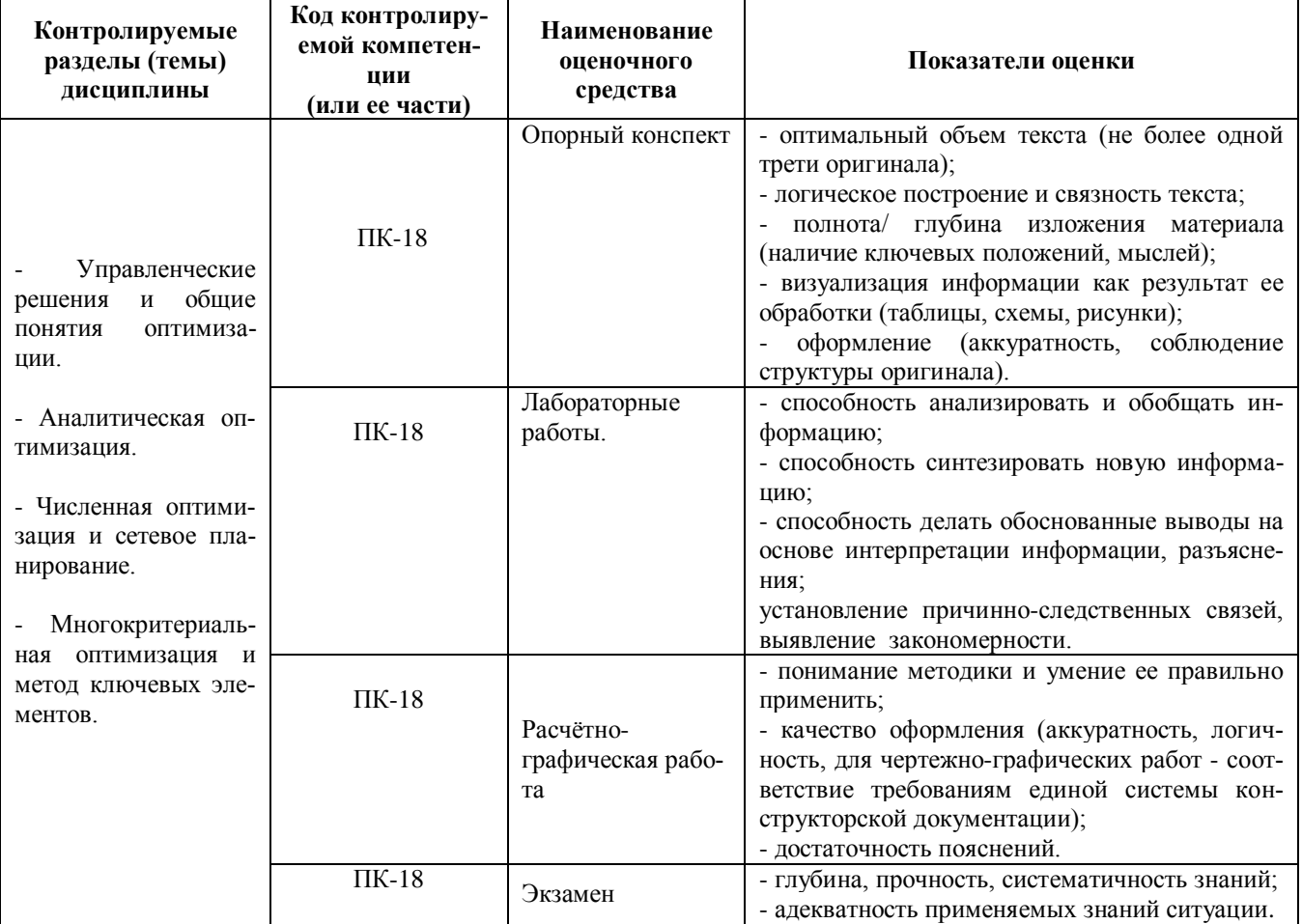

Таблица 5 – Паспорт фонда оценочных средств

Промежуточная аттестация проводится в форме экзамена.

Методические материалы, определяющие процедуры оценивания знаний, умений, навыков и (или) опыта деятельности, характеризующих этапы формирования компетенций, представлены в виде технологической карты дисциплины (таблица 6).

Наимено-Сроки Шкала Критерии вяние  $R<sub>1</sub>$ HOHлиени<u>ра</u>\_ опеночного оценивания нения ния средства Промежуточная аттестация в форме экзамена Опорный В течение  $\overline{1}$ 30 баллов - студент полностью подготовил конспект лекций. 30 баллов конспект семестра Аккуратно оформлено графическая и текстовые части конспекта. 24 балла - студент полностью подготовил конспект лекций. Есть замечания к оформлению графической и текстовой частям конспекта 18 баллов - Конспект не полный (отсутствуют не более 1 лекции). Небрежное оформление конспекта. 12 баллов- В конспекте отсутствуют 2 лекции. Небрежное оформление конспекта. 0 баллов - отсутствует более 2-х лекций.  $\overline{2}$ Расчётно-В течение 40 баллов - студент правильно выполнил задание. Показал отличные графиче-40 баллов семестра владения навыками применения полученных знаний и умений при ская работа решении профессиональных задач в рамках усвоенного учебного

Таблица 6 - Технологическая карта

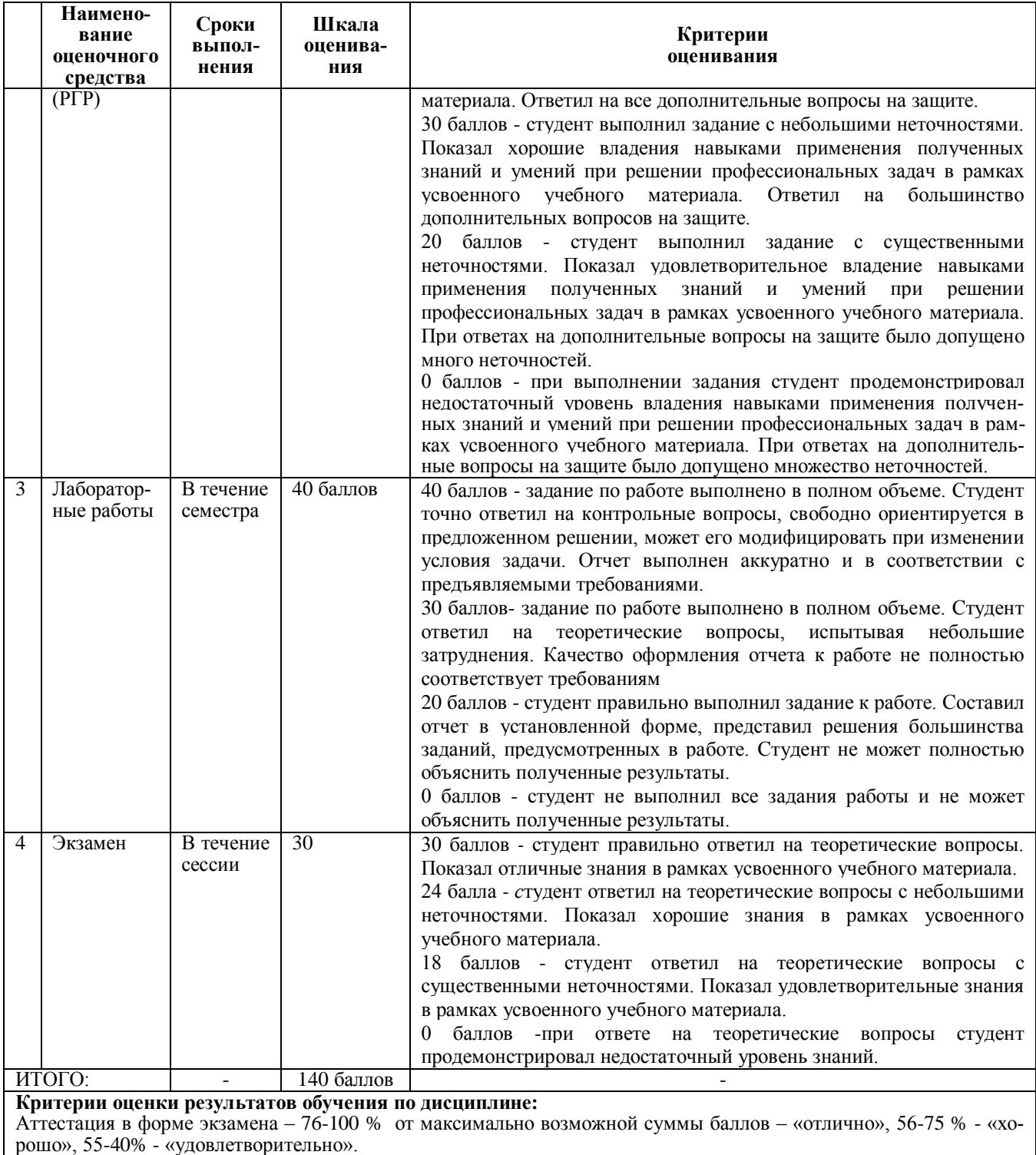

# Задания для текущего контроля

Для каждой лабораторной работы, РГР предусмотрено 100 вариантов, для выполнения каждый студент выбирает свой по цифрам номера зачетной книжки. Задания, исходные данные, методики выполнения находятся в базе данных ВЦ факультета.

| $N_2$ | Наименование, содержание                                         | Час. | Интер. |
|-------|------------------------------------------------------------------|------|--------|
|       |                                                                  |      | актив. |
|       | Оснастка для погрузки навалочного груза. Определить максимальный |      |        |
|       | объем короба.                                                    |      |        |

Лабораторные работы

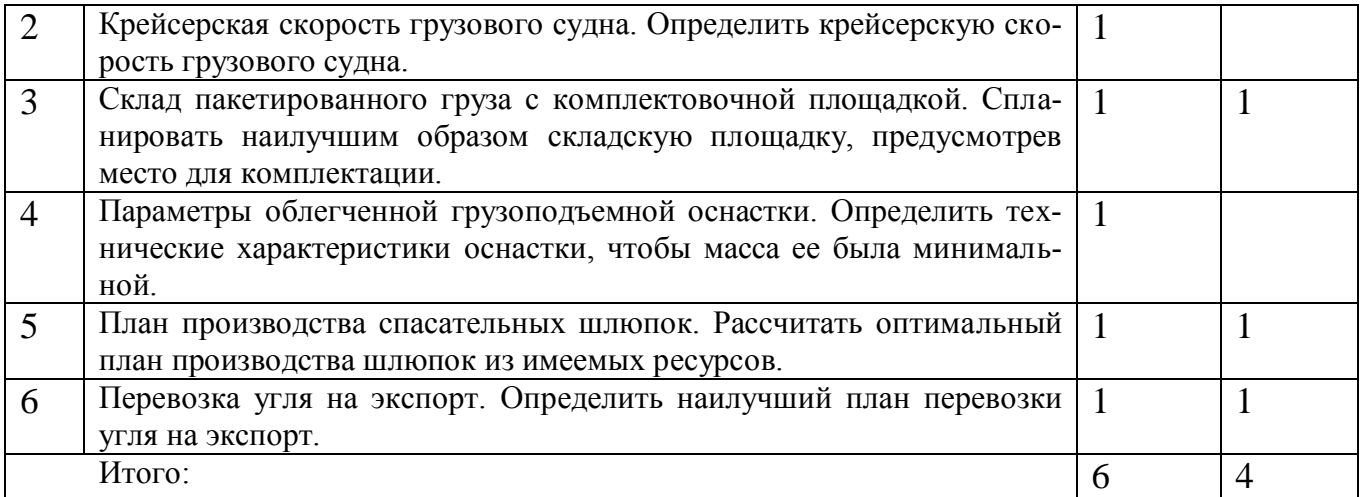

#### Расчетно-графическая работа

**Задание 1. Маршрут перевозки.** Для перевозки груза из порта *А* в порт *В* транспортная компания зафрахтовала судно. Получена сводка погоды, из которой явствует, что на переходе между портами придется идти вначале по полосе тихой погоды, а затем пересекать полосу штормовой погоды.

*Требуется* проложить, начертить маршрут судна через район тихой и штормовой погоды при минимальной затрате времени на переход, т.е. определить положение точки поворота *К*.

Исходные данные. Район плавания имеет форму, близкую к прямоугольнику, а порты находятся в его углах, расположенных по диагонали. Исходные данные скорости судна, параметров рейса взять из таблиц 2.1 и 2.2.

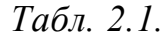

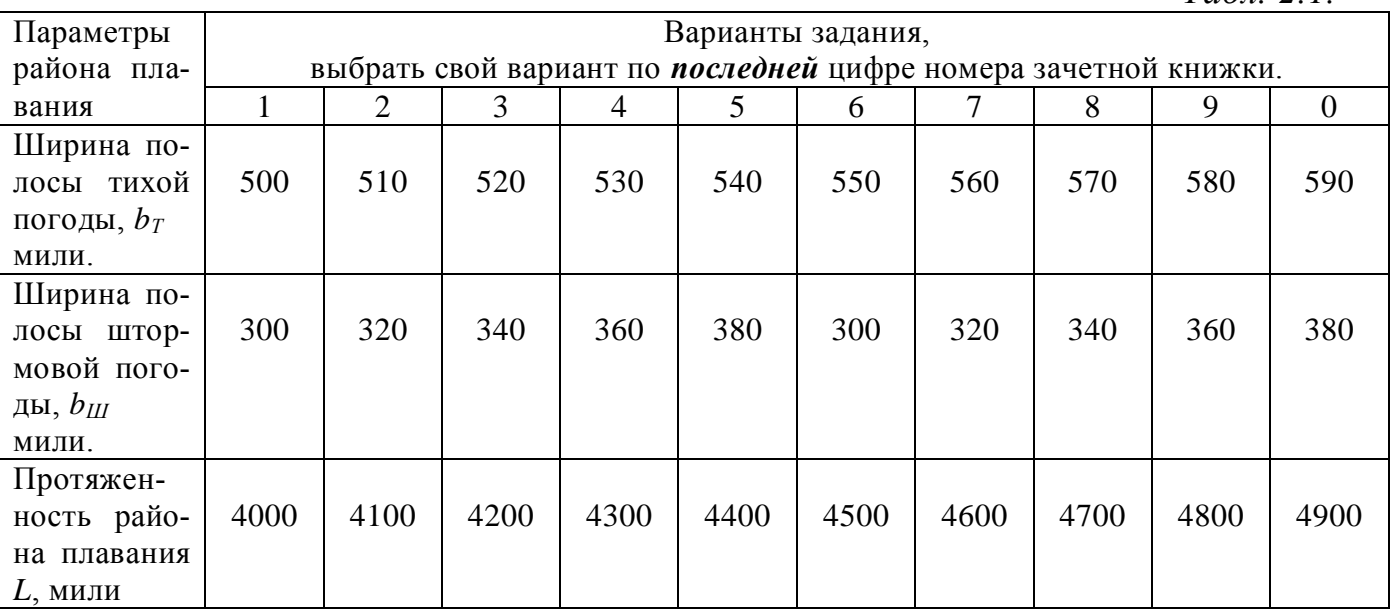

*Табл. 2.2.* Параметры судна Варианты задания, выбрать свой вариант по *предпоследней* цифре номера зачетной книжки. 1 2 3 4 5 6 7 8 9 0 Скорость на тихой воде *v<sup>Т</sup>* , узлы. 12,0 | 12,5 | 13,0 | 13,5 | 14,0 | 14,5 | 15,0 | 15,5 | 16,0 | 16,5 Скорость на

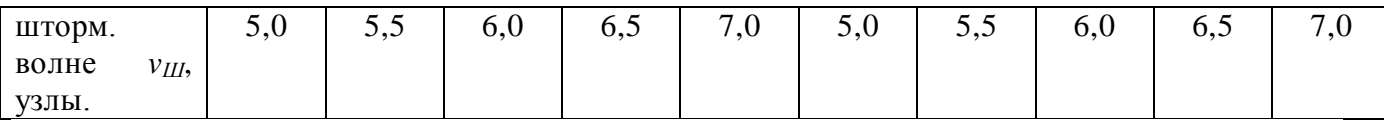

Методика решения

1) *Маршрут судна*. Начертить маршрут судна через район тихой и штормовой погоды, указать размеры обоих районов.

2) *Целевая функция*. Разработать целевую функцию, описывающую время перехода.

3) *Время перехода*. Вычислить производную, составить и решить уравнение, определив время наилучшее перехода.

**Задание 2. Перевозка груза морем.** Транспортная компания получила заказ на перевозку *Q* тыс. тонн навалочного груза и планирует зафрахтовать для этого два грузовых суда, имеющиеся на фрахтовом рынке. Суда типа *А* и типа *В* имеют грузоподъемность *р*1, *р*<sup>2</sup> тонн, стоимость перевозки одной тонны груза на них  $a_1$ ,  $a_2$  соответственно. Судно типа *B* за счет более высокой скорости и более короткого сталийного времени может совершить в *n* раз больше рейсов, чем судно типа *А*.

*Требуется* составить план перевозки груза, определив количество рейсов каждого судна так, чтобы стоимость ее была минимальной. Вычислить стоимость этой перевозки.

Исходные данные. Исходные данные сведены в таблицы 2.1 и 2.2.

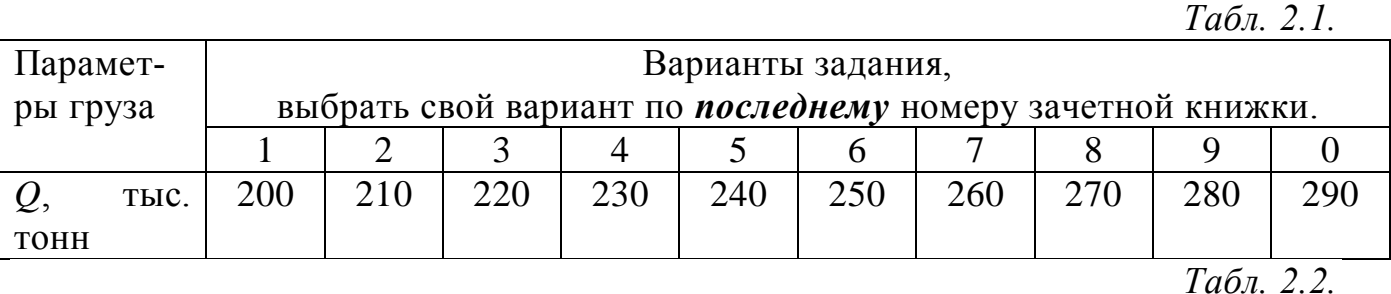

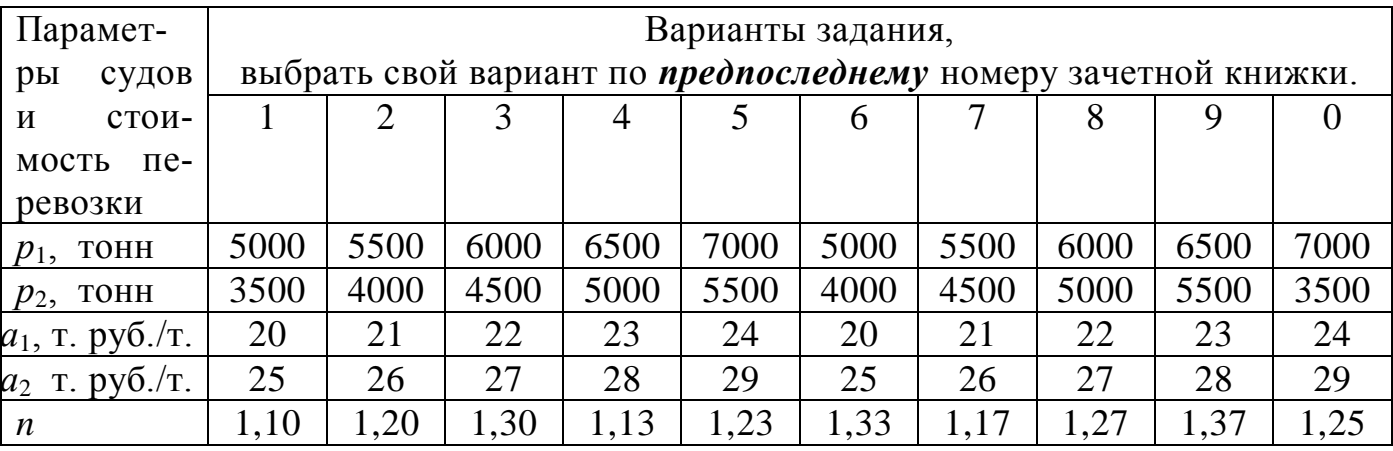

Методика решения

1) *Целевая функция*. Разработать целевую функцию, описав, что представляет собой стоимость перевозки навалочного груза зафрахтованными судами.

2) *Уравнения ограничений*. Разработать уравнения ограничений, исходя из условий задачи.

3) *Функция Лагранжа*. Составить функцию Лагранжа, используя целевую функцию и уравнения ограничений с множителями Лагранжа.

4) *Производные от функции Лагранжа*. Вычислить частные производные от функции Лагранжа, используя прикладной пакет *Mathcad*.

5) *Количество рейсов каждого судна* при перевозке. Составить систему уравнений, приравняв частные производные к нулю, и решить ее, вычислив количество рейсов каждым судном. Для решения системы уравнений использовать блок *Given/Find* пакета *Mathcad*. Исходя из смысла задачи оптимизации, определить, сколько реально рейсов должно сделать каждое судно.

6) *Стоимость перевозки*. Затем вычислить стоимость перевозки всего навалочного груза обоими зафрахтованными судами.

**Задание 3. Терминал наливного груза.** Транспортная компания планирует построить грузовой терминал наливного груза из *n* емкостей цилиндрической формы с объемом хранения *Q* м 3 нефтепродуктов, для которого местные власти могут отвести *ℓ* метров вдоль береговой черты. Емкости имеют конусообразные крыши, длина *k* образующей конуса крыши составляет 1,65*d*. Вокруг каждой емкости должна быть обваловка на ширину 0,25 диаметра емкости. Вокруг емкостей должны быть обеспечены пожарные проезды шириной *р*. Нормативы стоимости сооружения днища, стенок, крыши одной емкости, включая фундаменты, обваловку, проезды, коммуникации и т.п., составляют *с*1, *с*2 и *c*<sup>3</sup>  $pv6./M^2$  соответственно.

*Требуется* вычислить диаметр емкостей *d*, их высоту *h*, которые обеспечивают минимальную стоимость *С* постройки, а также вычислить стоимость постройки терминала.

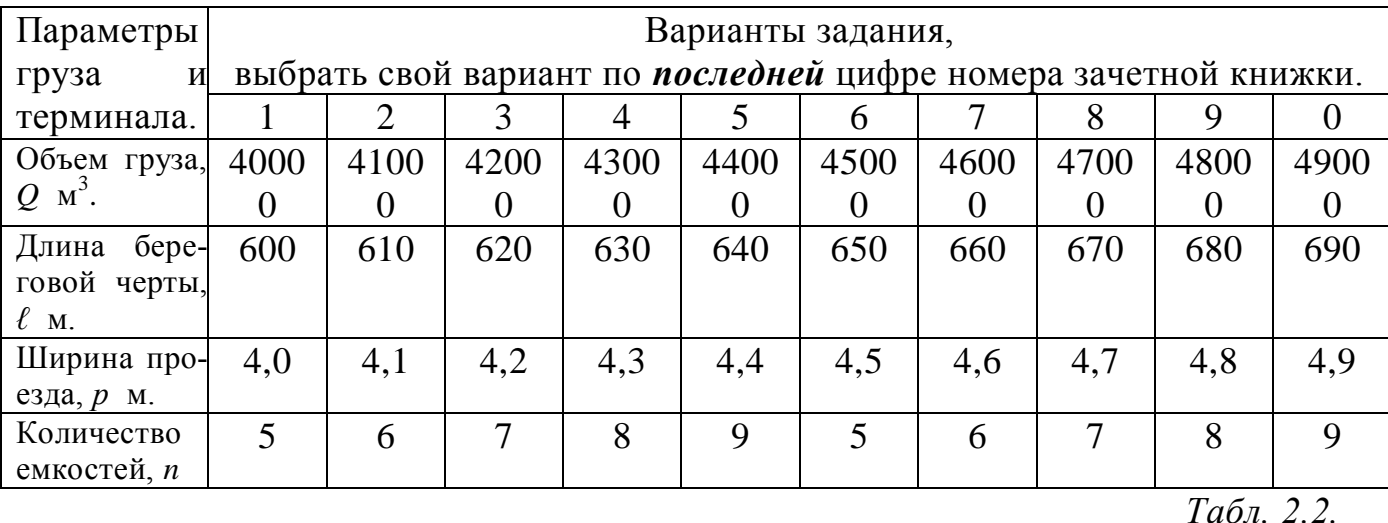

Исходные данные. Численные значения параметров в таблицах 2.1 и 2.2.

*Табл. 2.1.*

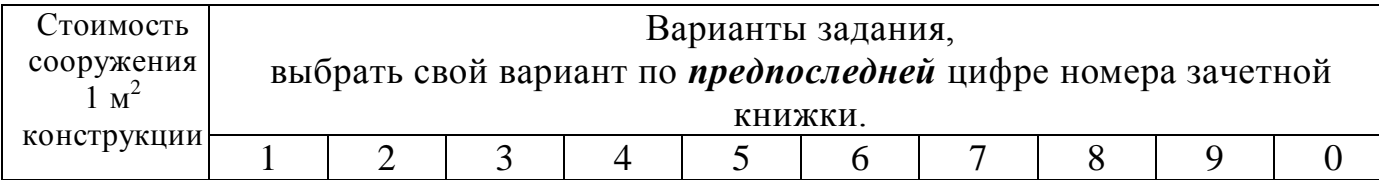

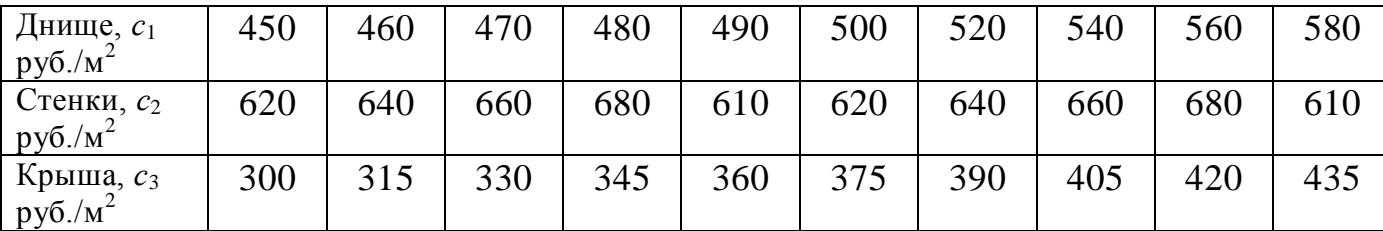

Методика решения

1) *Целевая функция*. Начертить схему терминала ( вид со стороны акватории) и, ориентируясь по ней, используя его описание, разработать целевую функцию, которая должна представлять собой стоимость строительства. Разработку целевой функции следует сопроводить пояснениями.

2) *Уравнения ограничений*. Разработать уравнения ограничений, используя схему и описание терминала, полученные уравнения привести к каноническому виду  $g_i(X) \leq b_i$ .

3) *Уравнение Лагранжа*. Составить уравнение Лагранжа.

4) *Частные производные от функции Лагранжа*. Вычислить частные производные по всем переменным. Для вычислений использовать прикладной пакет *Mathcad.*

5) *Стоимость строительства*. Составить и решить систему уравнений, вычислив оптимальный диаметр и высоту емкостей. Вычислить оптимальную стоимость строительства. Для вычислений использовать прикладной пакет *Mathcad.* Для справки: поверхность конуса  $S_k = \pi \cdot \frac{1}{2} \cdot d \cdot k$ .

**Задание 4. План производства.** Предприятие, производственные рабочие которого могут переработать в течение месяца *Т* чел·час трудоемкости, изготавливает три типа судовых надувных спасательных плотов ПСН-5, ПСН-10 и ПСН-40, стоящих *С*1, *С*<sup>2</sup> и *С*<sup>3</sup> тыс. рублей соответственно. Все произведенные плоты будут иметь сбыт. На складах предприятия имеется *А* м 2 прорезиненной ткани, *D* единиц закладных деталей.

*Требуется* разработать номенклатурный план производства спасательных плотов на предприятии, чтобы иметь при реализации продукции наибольший доход, определить его величину.

Исходные данные. Для производства одного плота каждого типа требуется *а*1, *а*<sup>2</sup> и *а*3 м <sup>2</sup>прорезиненной ткани, *d*1, *d*<sup>2</sup> и *d*<sup>3</sup> единиц закладных деталей, а также  $t_1$ ,  $t_2$  и  $t_3$  чел·час трудоемкости.

Исходные данные по вариантам сведены в таблицы 2.1, 2.2.

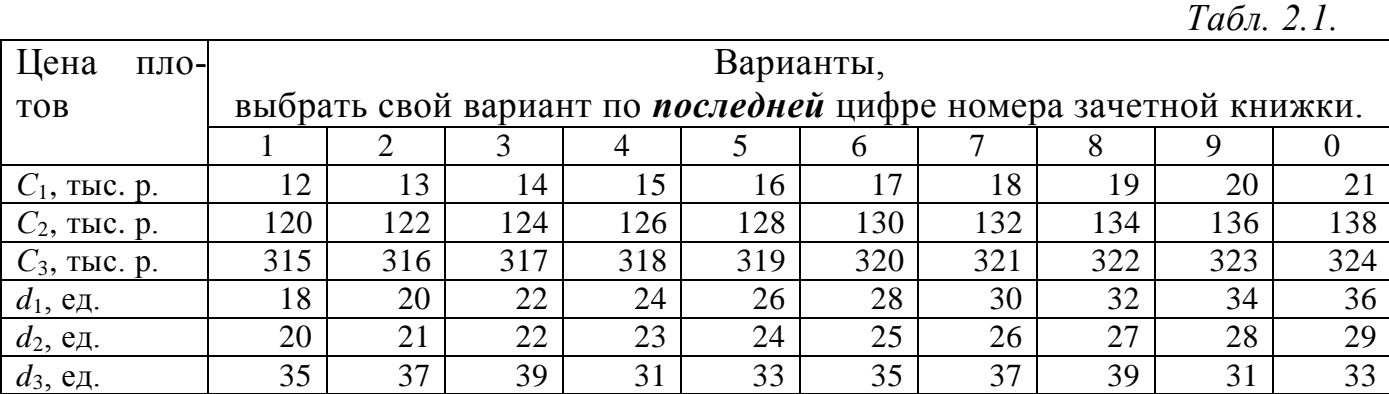

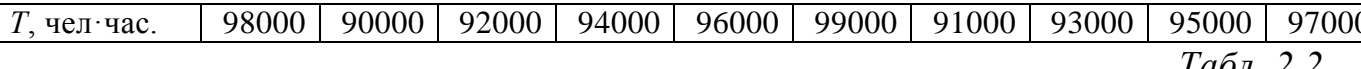

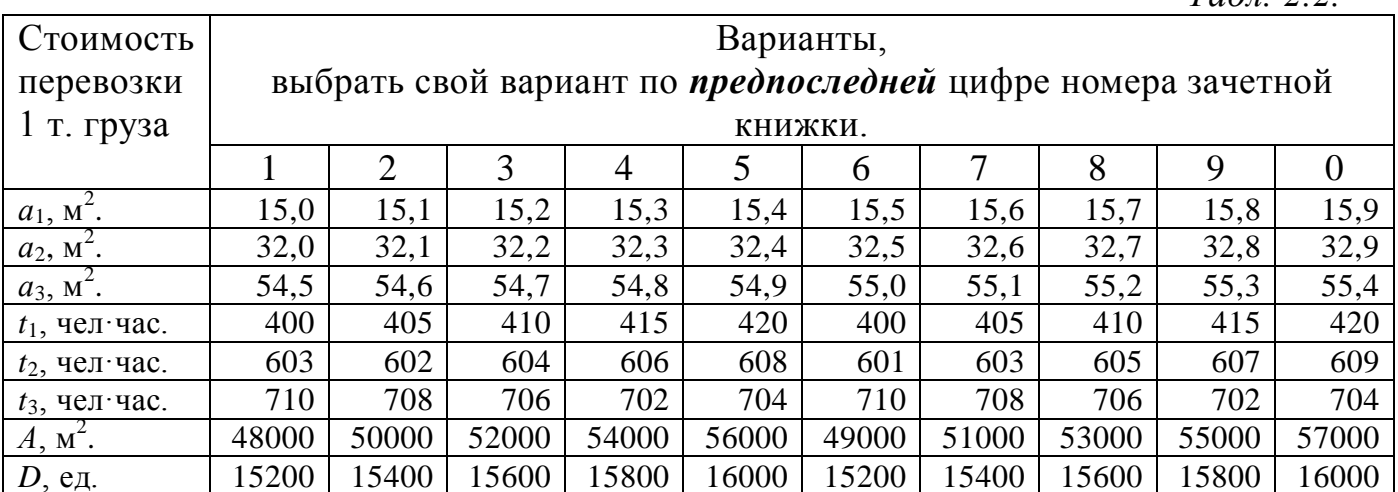

#### Методика решения.

1) Целевая функция. Начертить схему спасательного плота, указать на ней его элементы и количество ресурсов. Разработать по схеме целевую функцию, описывающую доход предприятия от реализации изготовленных спасательных плотов при стоимости одного плота каждого типа  $c_1$ ,  $c_2$  и  $c_3$  соответственно.

2) Уравнения ограничений. Разработать уравнения ограничений, исходя из условий решения задачи.

3) Номенклатурный план. Решить систему уравнений, получив оптимальное количество каждого типа плотов.

Задание 5. Северный завоз. В трех портах (Владивосток, Ванино, Находка) на угольных терминалах сосредоточен запас топлива для северного завоза в количествах  $a_1, a_2, a_3$  соответственно. Топливо нужно перевезти в четыре северных порта с учетом потребности каждого  $b_1$ ,  $b_2$ ,  $b_3$ ,  $b_4$  соответственно. Обозначения стоимости перевозки одной тонны топлива по маршрутам указаны в табл 11

 $Ta\bar{b}n + l$ 

| Стоимость перевозки одной тонны топлива $c_{ii}$ , запасы и потребности |              |             |             |             |
|-------------------------------------------------------------------------|--------------|-------------|-------------|-------------|
| Порты                                                                   | 1. Петропав- | 2. Нагаево  | 3. Охотск   | 4. Южно-    |
| долучатели                                                              | ловск        |             |             | Курильск    |
| Порты                                                                   | Потребность  | Потребность | Потребность | Потребность |
| отправители                                                             | $b_1$        | $b_2$       | $b_3$       | $b_4$       |
| 1. Владивосток.                                                         | $c_{11}$     | $c_{12}$    | $C_{13}$    | $C_{14}$    |
| Запас угля $a_1$                                                        |              |             |             |             |
| 2. Ванино                                                               | $c_{21}$     | $c_{22}$    | $C_{23}$    | $c_{24}$    |
| Запас угля $a_2$                                                        |              |             |             |             |
| 3. Находка                                                              | $c_{31}$     | $c_{32}$    | $C_{33}$    | $c_{34}$    |
| Запас угля $a_3$                                                        |              |             |             |             |

Требуется разработать план северного завоза, чтобы его стоимость перевозки была минимальной, а также вычислить общую стоимость северного завоза топлива.

Исходные данные. Исходные данные сведены в таблицы 2.1, 2.2.

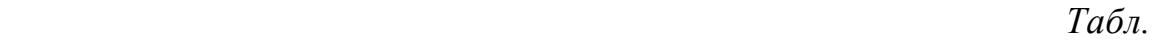

19

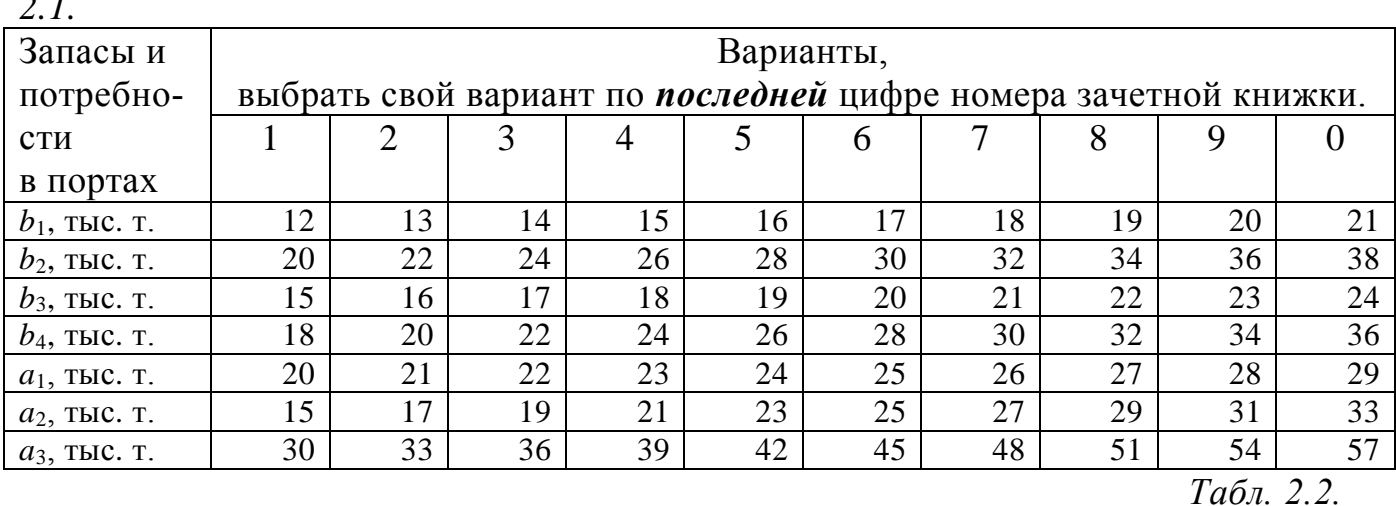

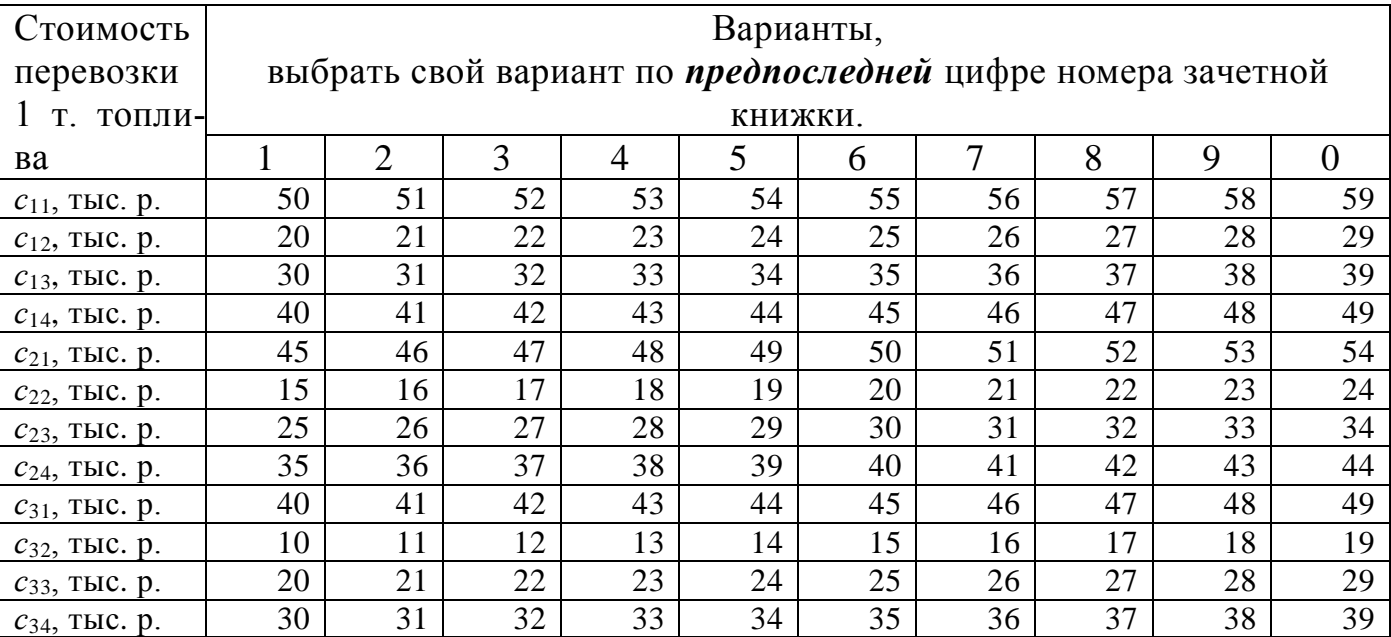

#### Методика решения

1) *Транспортная схема*. Для лучшего понимания плана предстоящей перевозки топлива начертить схему маршрутов, по которым будет перевозиться топливо. Обозначить на ней величины запасов и потребностей, а также стоимость перевозки одной тонны топлива по каждому маршруту.

2) *Целевая функция*. Используя схему маршрутов перевозки разработать целевую функцию, обозначив переменными *хij* количество угля на каждом маршруте.

3) *Уравнения ограничений*. Разработать уравнения ограничений, ориетинтируясь на запасы и потребности, а также на физический смысл параметров задачи.

4) *План перевозки*. Минимизировать целевую функцию, используя уравнения ограничений и функцию Minimize из библиотеки *f(x)* прикладного пакета *Mathcad*, и составить план северного завоза.

5) *Рассчитать стоимость перевозки* топлива северного завоза.

*2.1.*

**Задание 6. Грузовые работы.** К причалу стивидорской компании планируется поставить подходящий к морскому порту балкер грузоподъемностью *Р*<sup>г</sup> тонн для приема зернового груза с удельным погрузочным объемом (stowage factor, *SF*)  $\gamma$  м<sup>3</sup>/т. Объемы четырех трюмов балкера находятся в соотношении *a*  $-b - c - d$ .

Два склада груза с хранимыми объемами  $A_1$ ,  $A_2$  тонн зерна оборудованы транспортерами длиной *Lij* метров, которые образуют грузовые технологические линии для погрузки одновременно в четыре трюма. Скорость движения транспортеров c первого склада *v*1, а со второго склада *v*<sup>2</sup> метров в минуту. Ширина ленты транспортера с каждого склада обеспечивает размещение на длине один метр *q*1, *q*<sup>2</sup> м 3 /м груза.

*Требуется* начертить схему стоянки судна под грузовыми работами (вид сверху), транспортеры технологических линий и разработать план грузовых работ так, чтобы обеспечить минимальное сталийное время и рассчитать его продолжительность. Рассчитать диспач или демередж, если в чартере сталийное время установлено 2,5 суток, а за час 100 тыс. рублей.

Исходные данные. Исходные данные сведены в таблицы 2.1, 2.2.

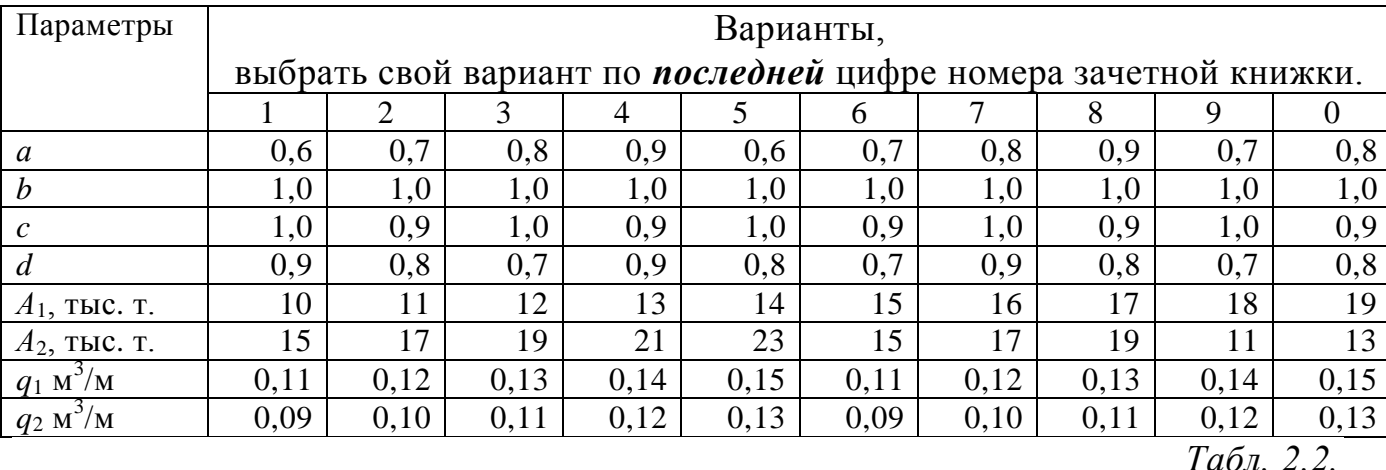

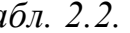

 *Табл. 2.1.*

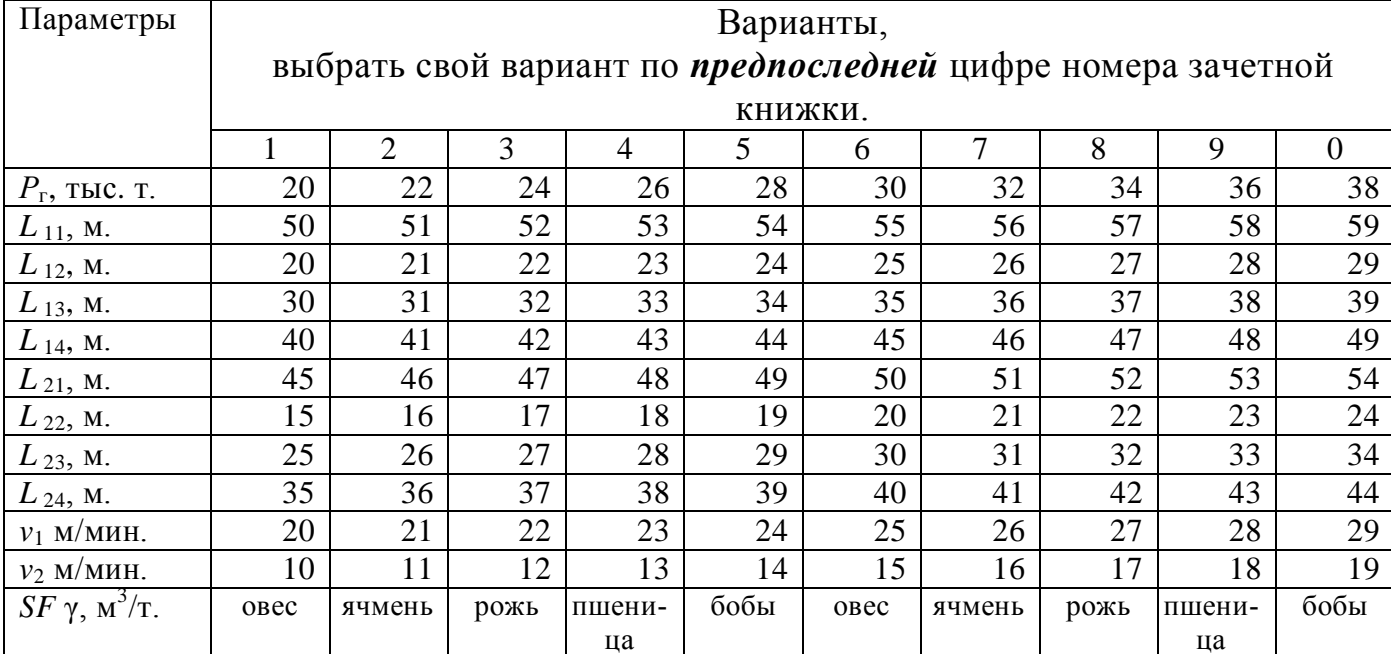

Удельный погрузочный объем (SF) для овса равняется 1,78 м<sup>3</sup>/т, для ячменя – 1,58 м<sup>3</sup>/т, для ржи – 1,43 м<sup>3</sup>/т, для пшеница – 1,28 м<sup>3</sup>/т, для бобов – 1,37 м<sup>3</sup>/т.

Вопросы экзаменационных билетов по дисциплине

1. Понятие и роль решения в управлении. Требования к решению.

- 2. Роль оптимизации в принятии управленческих решений.
- 3. Понятие области возможных, допустимых и наилучших решений.
- 4. Определение оптимизации.
- 5. Критерии и целевая функция.
- 6. Одномерная оптимизация. Условия аналитической оптимизации.

7. Многоэкстремальность целевых функций и область оптимальных решений.

- 8. Многомерная оптимизация. Общее решение задачи без ограничений
- 9. Многомерная оптимизация. Задачи с ограничениями в виде равенств.
- 10. Многомерная оптимизация. Задачи с ограничениями в виде неравенств.
- 11. Линейное программирование. Транспортные задачи.
- 12. Геометрическое программирование.
- 13. Решения численных задач оптимизации методом простого перебора
- 14. Решения численных задач методом направленного перебора.
- 15. Решения численных задач оптимизации методом «золотого сечения».
- 16. Решения численных задач оптимизации методом сетчатого алгоритма.
- 17. Решения численных задач оптимизации градиентным методом.
- 18. Решения численных задач оптимизации методом «штрафных» функций.
- 19. Метод сетевого планирования.
- 20. Решение многокритериальных задач оптимизации.

Пример экзаменационного билета

Комсомольский-на-Амуре государственный университет Факультет транспорта, энергетики и морских технологий Кафедра Кораблестроения

Экзаменационный билет № 1 по дисциплине «Технологии оптимизации перевозок»

- 1. Роль решения в системе управления.
- 2. Метод Лагранжа при ограничениях в виде неравенств.

# **8. Перечень основной и дополнительной литературы, необходимой для освоения дисциплины**

 8.1. Список основной учебной, учебно-методической, нормативной и другой литературы и документации

Овчинников И.Д. Принятие оптимальных решений на морском транспорте : учеб. пособие / И.Д. Овчинников. – Комсомольск-на-Амуре: ФГБОУ ВПО «КнГ-ТУ», 2017. – 208 с.

Овчинников И.Д. Методы оптимизации : учеб. пособие / И.Д. Овчинников, Н.А. Мытник. – Комсомольск-на-Амуре: ФГБОУ ВПО «КнГТУ», 2007. – 126 с.

8.2. Список дополнительной учебной, учебно-методической, научной и другой литературы и документации

Глухов В.В. Математические методы и модели в менеджменте / В.В. Глухов, М.Д. Медников, С.Б. Коробко. – СПб.: Изд-во СПб ГТУ, 2000.

Шелобаев С.И. Математические методы и модели в экономике, финансах, бизнесе / С.И. Шелобаев. – М.: ЮНИТИ, 2000.

# **9. Перечень ресурсов информационно-телекоммуникационной сети «Интернет» (далее – сеть «Интернет»), необходимых для освоения дисциплины**

1. Современные методы оптимизации. [Электронный ресурс. Режим доступа: http//studwood.ru >… metody\_optimizatsii\_upravlenchtskih…> Cовременные методы оптимизации управлен…]

2. Методы оптимизации управленческих решений. [Электронный ресурс. Режим доступа: http//psyera.ru > 368/metody-optimizatsii-upravlenchtskih…].

# **10. Методические указания для обучающихся по освоению дисциплины (модуля)**

РГР – самостоятельное практическое занятие, ориентированное на формирование и развитие у студентов умений и навыков расчета характеристик. В РГР выполнятся расчет оптимизирующих параметров, а также определяются интегральные характеристики объекта.

РГР студенты выполняют самостоятельно. Дополнительно преподаватель назначает консультации для контроля работы студентов, подведения итогов и оказания помощи при выполнении РГР. Студенты самостоятельно изучают содержание учебных материалов по рекомендованной литературе.

# **11. Перечень информационных технологий, используемых при осуществлении образовательного процесса по дисциплине (модулю), включая перечень программного обеспечения и информационных справочных систем (при необходимости)**

Освоение дисциплины основывается на активном использовании прикладных пакетов Microsoft Office, Mathcad MathSoft в процессе выполнения лабораторных работ и РГР.

С целью повышения качества ведения образовательной деятельности в университете создана электронная информационно-образовательная среда. Она подразумевает организацию взаимодействия между обучающимися и преподавателями через систему личных кабинетов студентов, расположенных на официальном сайте университета в информационно-телекоммуникационной сети «Интернет» по адресу https://knastu.ru/students. Созданная информационно-образовательная среда позволяет осуществлять бесконечное взаимодействие между участниками образовательного процесса посредством организации дистанционного консультирования по вопросам выполнения лабораторных работ.

# **12. Описание материально-технической базы, необходимой для осуществления образовательного процесса по дисциплине**

Для реализации программы дисциплины используется материально-техническое обеспечение, перечисленное в таблице 7.

| Аудитория            | Наименование<br>аудитории<br>(лаборатории)      | Используемое<br>оборудование | Назначение оборудования                |
|----------------------|-------------------------------------------------|------------------------------|----------------------------------------|
| Оборудованная<br>BT. | Вычислительный<br>центр факульте-<br>та, 228/3. | Компьютеры                   | Выполнение лабораторных работ и<br>PTP |

Таблица 7 – Материально-техническое обеспечение дисциплины

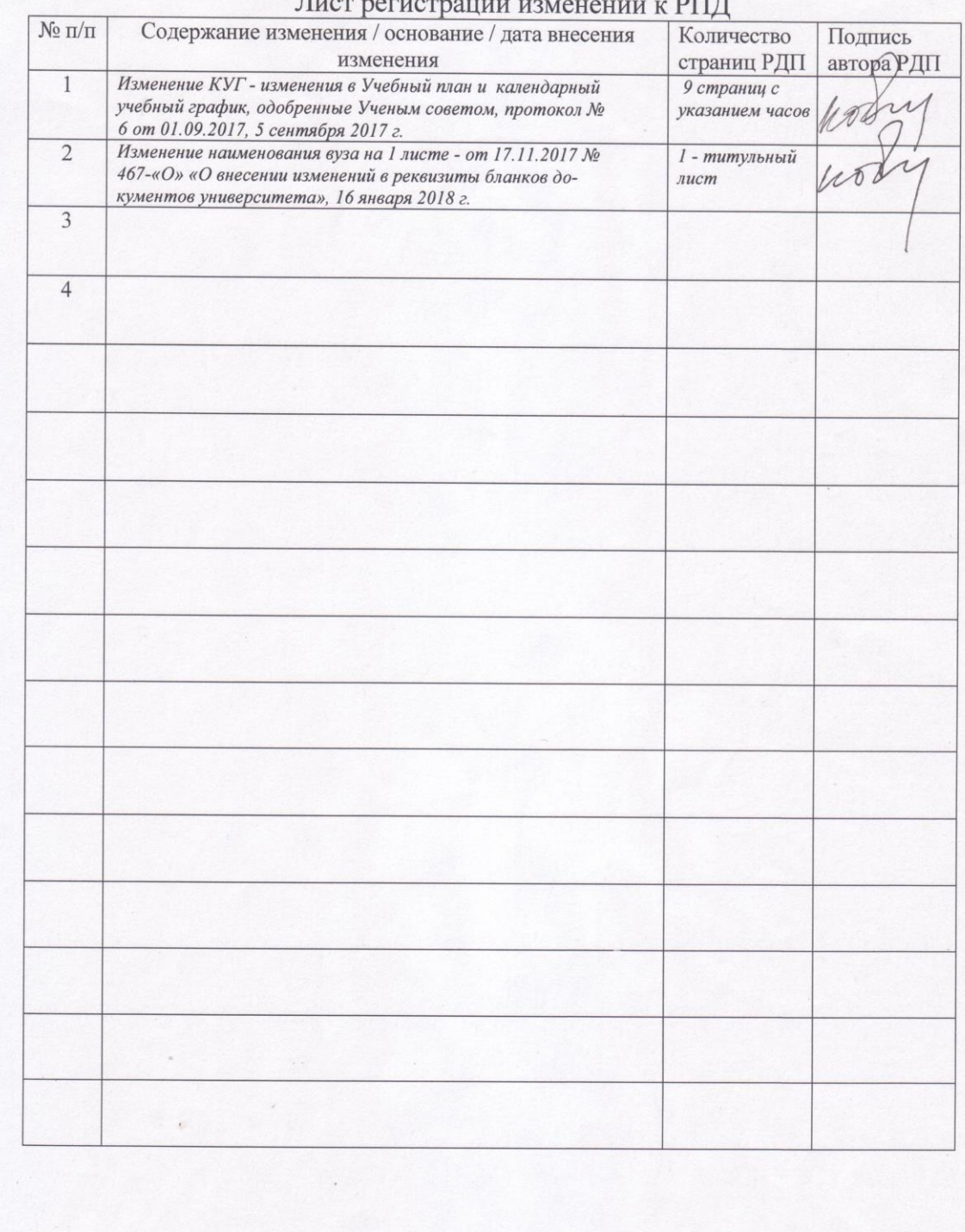